Espace pédagogique de l'académie de Poitiers > Site du collège Jean Rostand (La Rochefoucauld-en-Angoumois) > ORIENTATION > Classes de troisième

<https://etab.ac-poitiers.fr/coll-jean-rostand-la-rochefoucauld/spip.php?article2006> - Auteur : M. PINET (Principal)

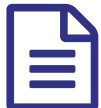

**Phase 3 d'orientation** 

Bonjour,

Nous vous informons que le CIO reste ouvert pendant cette période de confinement, les familles pourront être reçues sur rendez-vous au 7, rue du Secours 16000 ANGOULEME :

Téléphone : 05.16.52.69.10. et sur le site du CIO : <http://www.cio.ac-poitiers.fr/>  $\mathbb{Z}^n$  en remplissant le formulaire.

Concernant les guides post- 3ème, c'est la Région qui en assure la communication. Vous trouverez les documents uniquement en téléchargement sur le site :

[https://jeunes.nouvelle-aquitaine.fr/](https://jeunes.nouvelle-aquitaine.fr/orientation/choisir-son-orientation-apres-la-troisieme)  $\mathbb{Z}$  en haut à droite MENU - ORIENTATION - "Choisir son orientation après la troisième".

Nous attirons votre attention sur l'ouverture du TSA pour la consultation des offres de formation post 3ème.

Les dates du TSA sont :

- du 6 avril au 9 mai : consultation des offres
- du 10 au 31 mai : saisie des demandes d'affectation
- à partir du 30 juin : consultation des résultats d'affectation

Pour votre information, la procédure académique et les documents utiles seront diffusés la semaine du 26 avril 2021.

L'application Affelnet-Lycée sera accessible dans l'académie du 19 mai au 11 juin 2021. Les résultats d'affectation seront diffusés aux établissements scolaires à partir du 28 juin en fin de journée et le 29 juin aux représentants légaux

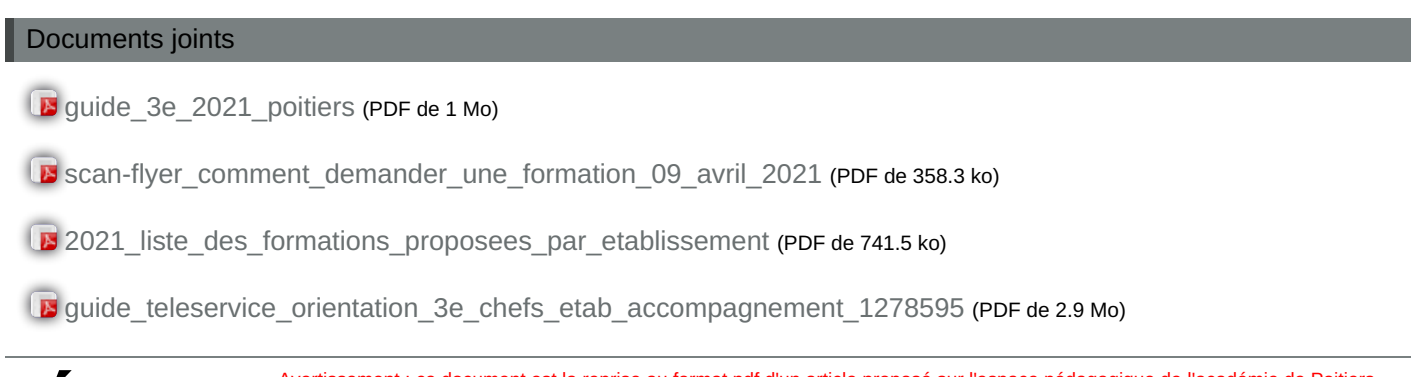

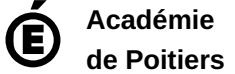

Avertissement : ce document est la reprise au format pdf d'un article proposé sur l'espace pédagogique de l'académie de Poitiers. Il ne peut en aucun cas être proposé au téléchargement ou à la consultation depuis un autre site.